# **L** DOWNLOAD

# Pengunduh Youtube Format Avi Converter Error

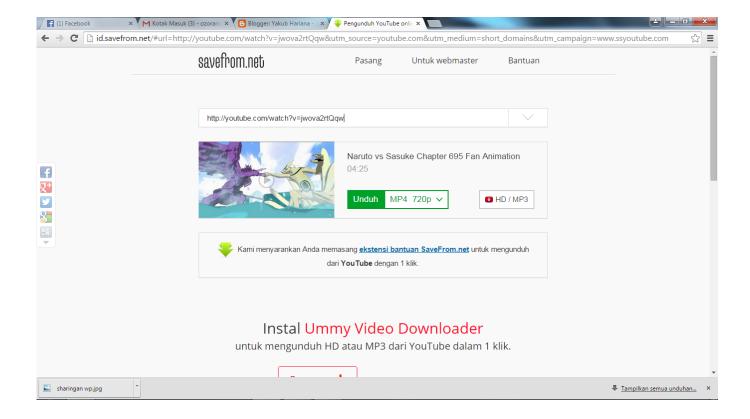

Pengunduh Youtube Format Avi Converter Error

1 / 4

# DOWNLOAD

1 channels) • Aspect Ratio: Native aspect ratio 16:9 without pillar boxes or letter boxes.. • Maximum file size: 2 GB To know more details about the best YouTube video file format and get a better, please follow the table directly below this summary.

If you want to get the best uploading results, for example, you'd better to know the best settings for uploading to YouTube.. Bitrate As bitrate highly rests upon codec, there is no recommendation or minimum value.. Even though YouTube accepts a variety of video formats, including HEVC/H 265, there are still some video formats being booted out.

### dbz shin budokai 3 cso

Below are the best video formats supported by YouTube Make Video Format Best Suitable for Uploading to YouTube Actually, to know the YouTube supported video format for YouTube uploading is just the beginning.. • Audio format: MP3 or AAC preferred • Frames per second: 30 • Maximum length: 15 minutes for unverified account (we recommend 2-3 minutes) and 11 hours for verified account. Virgin Mobile Novatel Mc760 Driver For Mac

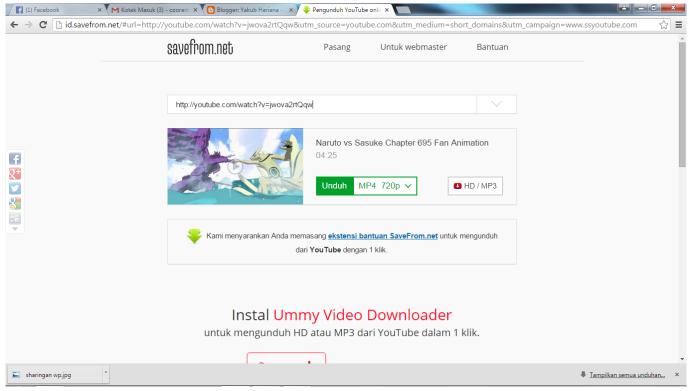

Unduh It Sub Indo Episode 15 Apocrypha Book

## **Jnes Emulator Mac**

So make sure to for a smooth YouTube uploading • Resolution: 480p: 854x480 and 360p: 640x360(16:9) are recommended.. If you do it, black bars will be all around your video and it will look rather horrible.. The videos were rendered as wmv 11 512 kb I tried one of the same videos rendered as wmv 11 8 mbps and it looked even worse. Ffre1533s1 Parts Manual Download Free

### **Khmer Dotted Font**

3/4

e828bfe731

Ntfs For Mac 15 Cracked

4/4